*National Indian Policy* Center. Access: gopher:// gw is.circ.gw u.edu:70/ll/ Academic Departments/National Indian Policy Center. Producer: National Indian Policy and Research Institute. *Contact:* Bambi Kraus at [Krause@gwuvm.gwu.edu](mailto:Krause@gwuvm.gwu.edu)  or [nipc@gwuvm.gwu.edu.](mailto:nipc@gwuvm.gwu.edu)

Many share the concern that the information superhighway will bypass Native Americans and other minority groups. Internet access,

effective November 1993, to the National Indian Policy Center (NIPC) at the George Washington University gopher is an "on-ramp" in the right direction.

The NIPC has been serving as an information clearinghouse on Native American policy issues since 1990. It was established and funded by passage of Public Law 101-301 as a research center after a year of consultation with American Indian and Alaskan Native tribes and individuals. The NIPC is committed to gathering, analyzing, and disseminating information on substantive Indian policy issues affecting Indian country. Seven task groups have been formed to look at education, tribal governance, natural resource management, health, cultural rights and resources, law, and economic development.

The NIPC operates under the direction of a planning committee composed of tribal leaders and representatives of major Indian organizations. NIPC acting director, Ron Trosper (Salish and Kootenai) founded the Native American Forestry Program at Northern Arizona University. Bambi Kraus (Tlingit) is assistant director.

Since its inception, the NIPC has issued over 20 reports on topics ranging from education to protection of sacred sites on public lands. The June 1993 report on the economic impact of Indian gaming has been cited by researchers, the media, and tribes.

All NIPC research reports can be viewed on the NIPC gopher hole, organized according to NIPC task groups. The gopher also includes an annotated bibliography of the reports. Copies

*Sara Amato is systems librarian at Willamette University, Salem, Oregon; e-mail: [samato@willamette.edu](mailto:samato@willamette.edu)*

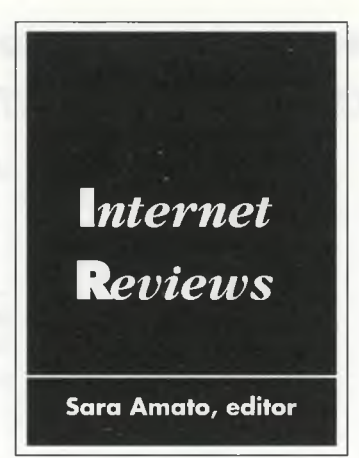

of this bibliography can be requested at no cost by fax, snail mail, or e-mail. An order form is attached to the bibliography to request free copies of reports.

The NIPC gopher hole also contains 1990 census data, minutes of task force meetings, press releases, and other data. NIPC is planning to develop a database of journal and newspaper articles and to include specialized state and tribal census

data in the gopher.

You can also access the NIPC via InterTribal Network (ITN) in Colorado: gopher:// cscns.com:/70/ll/SPECIAL-InterTribal News/ National Indian Policy Center. ITN is a growing gopher hole that also includes book reviews and information on grants, legislation, and medical topics.—Mary Jane McDermott Ce*d a r Face, Southern Oregon State College*

*H ungerW eb. Access:* <http://www.hunger.brown>. edu/oxfam.

HungerWeb is one of a small number of issue-focused web resources whose main purpose is to raise the consciousness of those who browse the site. World hunger is the issue, and exhortation is a principal tool. "There are many moral responsibilities and economic concerns that make ending hunger an unavoidable imperative: the human and social consequences of hunger are unbearable, and the economic cost of allowing hunger to persist is genocidal, if not suicidal . . . We can not avert our eyes nor deny our responsibilities— responsibilities in the name of humanity, and responsibilities in our best interest" (from "The Facts About Hunger" on the main page).

The site is praiseworthy for *trying* to gather relevant documents and links to inform and galvanize its audience to response, but there is some question as to who the intended audience is, and what its members should do once consciousness is raised. The level of discourse in the introductory material seems appropriate for high school students or perhaps college freshman, and at present the links are not datarich enough to be useful to more sophisticated browsers.

WWW interfaces (Mosaic, lynx, etc.) encourage a bulletized mode of communication that is simplified and often superficial; when the sentence or paragraph contains a *link* to more detailed material, the browser has the opportunity to explore further. HungerWeb's linked texts examine national security, the environment, war, the Bible, population, and poverty in the U.S. as facets of hunger, and each of these topics presents an argument with supporting data. At their best they provide useful summaries of hunger issues, but sometimes the text seems naive—the intentions are surely the best, but the facts are questionable:

"Hungry people will do almost anything to feed themselves, including taking up arms in Third World conflicts. It is these conflicts which are most likely to lead to full-scale nuclear war according to experts including the Center for Defense Information" (from the "Hunger and National Security" text).

Links to "Extensive Hunger Resources" include a wide range of governmental and nongovernmental gophers and web sites, many of which have excellent

They create an ambience, but their message is more often generalized guilt (a starving child) or ambiguous allusion (Picasso's Guernica, the Statue of Liberty) than useful data or trenchant summary*.— Hugh A. Blackmer*, Washington *an d Lee University*

## *Springer Journals Preview Service (SPJV).*

*A ccess:* <gopher://trick.ntp.springer.de:70/l> 1/ TOC; gopher trick.ntp.springer.de; 12. Springer Journals Preview Service (SPJV).

The separate files are also available via mailserver: [SVJPS@VAX.NTP.SPRINGER.DE](mailto:SVJPS@VAX.NTP.SPRINGER.DE) or by subscription to an e-mail list. Comments about the service can be sent via e-mail to [SPRINGER@VAX.NTP.SPRINGER.DE](mailto:SPRINGER@VAX.NTP.SPRINGER.DE)

This part of SPJV is a gopher-based table of contents service for selected Springer-Verlag titles in life sciences and radiology. The gopher menu is used to list tables of contents to enable users to select a citation for which they may want an abstract. Abstracts (called BiblioAbstracts by Springer-Verlag) are then ordered via e-mail (via a subscription billed to

## **How to cite the Internet**

One question that often arises when working with electronic resources is how to cite them in both formal research papers and in general resource lists. Two works that address this issue are; *Electronic Style: A Guide to Citing Electronic Information* by Xia Li and Nancy Crane (Meckler, 1993) and *The Chicago Manual of Style,* 14th ed. (University of Chicago Press, 1 993) which includes a section on citing computer programs and electronic documents.

Tnese books can help you determine how to cite everything from an e-mail message to a tull-text CD-ROM. Since this column will only deal with Internet-accessible resources, I will generally cite things using Uniform Resource Locators (URLs). Those of you who are familiar with W orld W ide W eb browsers may already be using URLs. Although not yet a formal standard, there is an Internet Dratf from the IETF (Internet Engineering Task Force) on the topic. In general, URLs are constructed as follows: ‹scheme : / / host.domain:port / path/to/source>. A URL for a tile named url-spec.txt available vic ftp at info.cern.ch in the pub/www/doc directory would be described as: <tile://into.cern.ch:/pub/www/doc/url-spec.txt>. This document is actually the text of the Internet working draft. A URL for the gopher directory where this column and otner reviews are archived is <gopher://gopher.willamette.edu:70/1/1/library/re views>, meaning gopher to gopher.willamette.edu, port 70, and look in the library/reviews directory. It you have access to a World Wide Web browser, you could take a look at the following hypertext document that talks more about URLs: <http://into.cern.ch/ hypertext/WWW/Addressing/Addressing.html>. In general, URLs are a very clear way of describing how to access a resource on the Internet, if in the context of this column further description is necessary, it will be added. In the above gopher example, for instance, it might be nice to know that on the menu the library directory displays as "Library Resources".— *Sara Amato*

and highly relevant information, though it is often deeply buried. The browser needs guidance in these resources, and the WWW medium offers the opportunity to provide explanatory context for them by means of links to specific parts of documents, but little along these lines has yet been done by the maintainers of HungerWeb. Guidance through the jungles of literature about hunger (in the fonn of annotated bibliographies and commentary on issues like the politics of charity) would be a valuable addition as the site grows.

In the Mosaic version of HungerWeb the images take up a great deal of space and transmission time, but few are really informative.

your credit card). For complete information on ordering abstracts, read the README file at the top of the menu. Use of the table of contents (TOC) service is free. TOCs are available approximately 10 days before the print issue is mailed to subscribers.

The menu is organized by titles of journals. The submenu for each title is further subdivided by year and that menu is divided by individual issues. When you select an issue, a file is displayed listing the TOC for that issue. Below is a sample citation:

AU Howes-B-L. Teal-J-M.

TI Oxygen loss from Spartina alterniflora and its relationship to salt marsh oxygen balance.

SO Oecologia. 1994 97(4) P 431.

AB 40970431.442

The information is tagged according to BRS Medline format conventions.

In its present form, SPJV contains approxi-

## *(Programs cont.from page 490)*

Here are some useful teaching tips discussed during the session: 1) collaborative planning

for staff needs; 2) trainer as "guide on the side" rather than "sage on the stage"; 3) one assistant for each five trainees; 4) anonymous evaluation through e-mail, "fingering" trainees if in a UNIX environment, and making visits to faculty and staff offices.

Here are some useful hands-on activities Claudette Hagle, Univ. o Jean Kent suggested: 1) attendees to the BIS prog e-mail friends, relatives,

or President Clinton; 2) join listservs such as CJCLS's CJC-L (listserv@dekalb.dc.peachnet. edu) or NETTRAIN (listserv@ubvm.cc. buffalo.edu or listserv@cornell.edu); 3) take "Let's Go Gophern Workshop" (gopher ubvmsb.cc.buffalo.edu); 4) get a subject guide from the *Clearinghouse for Subject-Oriented In*ternet Resources Guide (gopher gopher.lib. unich.edu, then select "What's New and Featured Resources," then select the Clearinghouse); 5) use Yanoff's list of gopher and ftp sites (ftp csd4.csd.uwm.edu, login as "anonymous," and use your e-mail address for the password); and 6) retrieve a "how to" guide (ftp [ftp.sura.et,](ftp://ftp.sura.et) login as "anonymous," and use your

mately 90 titles. The number of years available varies widely. This service is not intended to be an index since the user must know which title, volume, and issue he or she wants to examine. Perhaps the best uses of this service include SDI (selective dissemination of information), interlibrary loan, and collection development. Libraries with limited budgets could then request separate articles for their users without having to subscribe to a particular journal.

While still experimental, this service is a good example of what serials publishers can do when they have access to the Internet. Many other publishers are beginning to offer similar services, which could be a major tool in controlling serials costs. SPJV is of particular value to researchers in the life sciences and radiology.— *Wilfred Drew, SUNY College of Agriculture and Technology* ■

e-mail address as the password, then at ftp "cd pub/nic network. prompt type

> services.guides," then type "dir" to see list of guides, then type "get <filename>" to transfer a guide of your choice). Gilchrist's library at Pierce College just re-<br>ceived a hard-wired connection for the Internet through a  $$28,000$  Na-

> tional Science Founda-

tion Grant *(Note:* order copies of "Grants for Research and Education in Science and Engineering;

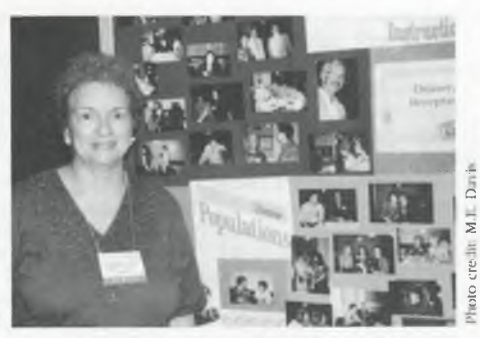

an Application Guide" [GRESE], NSF 90-77, August 990 from the National Science Foundation, Forms 1 Publications Unit, 1800 G St., NW, Room 232, & Washington, DC 10550; phone: (202) 357-7861;eail: [pubs@nsf.gov](mailto:pubs@nsf.gov)). m

Also, Washington State Library provided hem two accounts with 100 hours access time t and trained two of their librarians so they could rain others. They have developed a multime-t dia package residing on a library PC for faculty and staff to view before training sessions. And they hired a substitute librarian to free the reference staff for four half days to explore and practice the Internet.— *Peggy Holleman*, Pima *omm unity College West Cam pus* ■ *C*